## **CUADRO DE DOSIFICACIÓN DE LAS COMPETENCIAS INFORMÁTICAS EN RELACIÓN CON LAS DIMENSIONES DE ATENCIÓN**

## **DIMENSION A. HABILIDADES BÁSICAS**

**Competencia**: Desarrolla habilidades básicas para la lectura y escritura hipertextual e hipermedia, la clasificación de información y la exploración de herramientas computacionales.

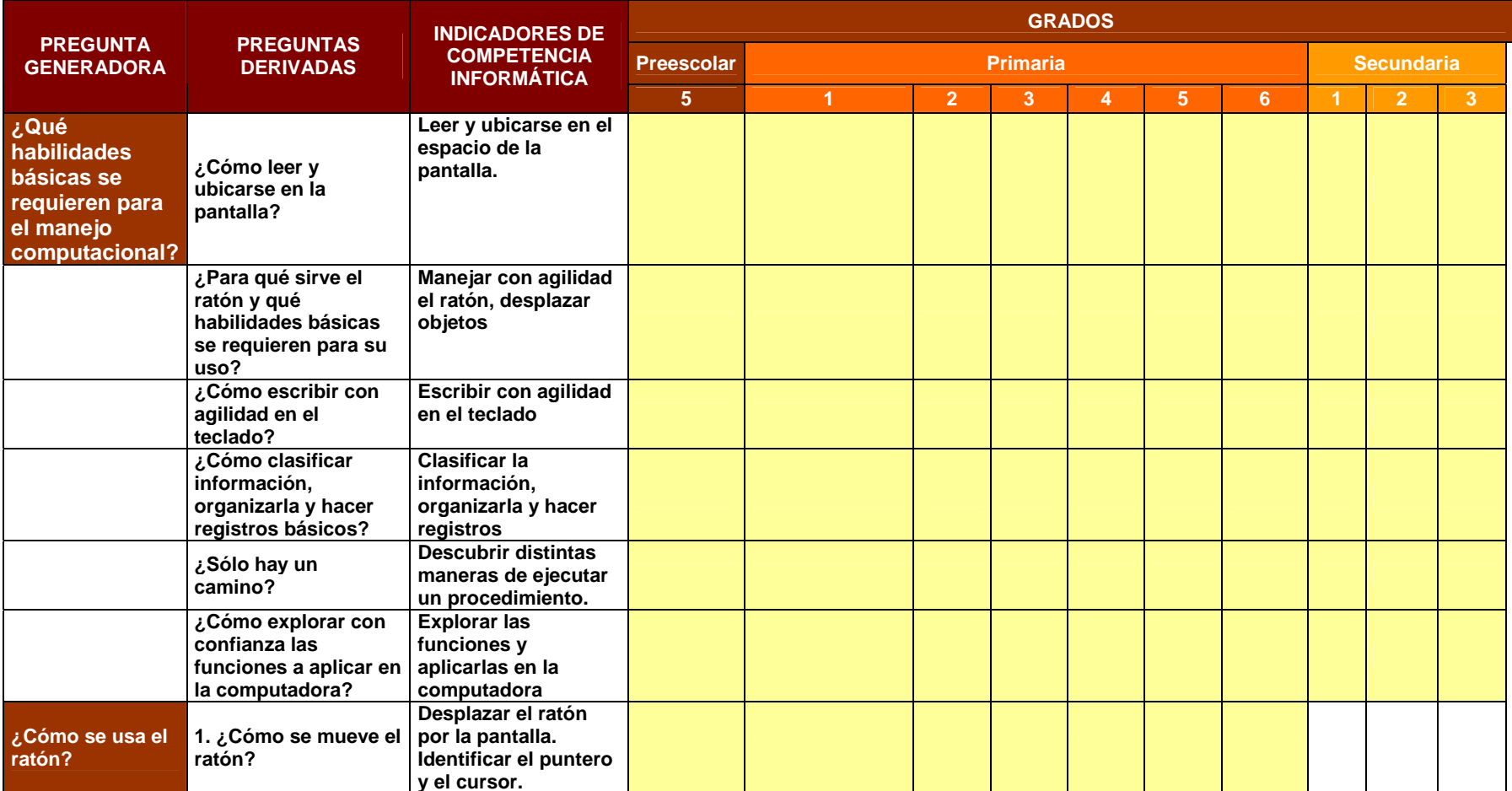

## CAMPOS CAMPOS, Yolanda (2007) Educación Informática. Un enfoque humanista integral.

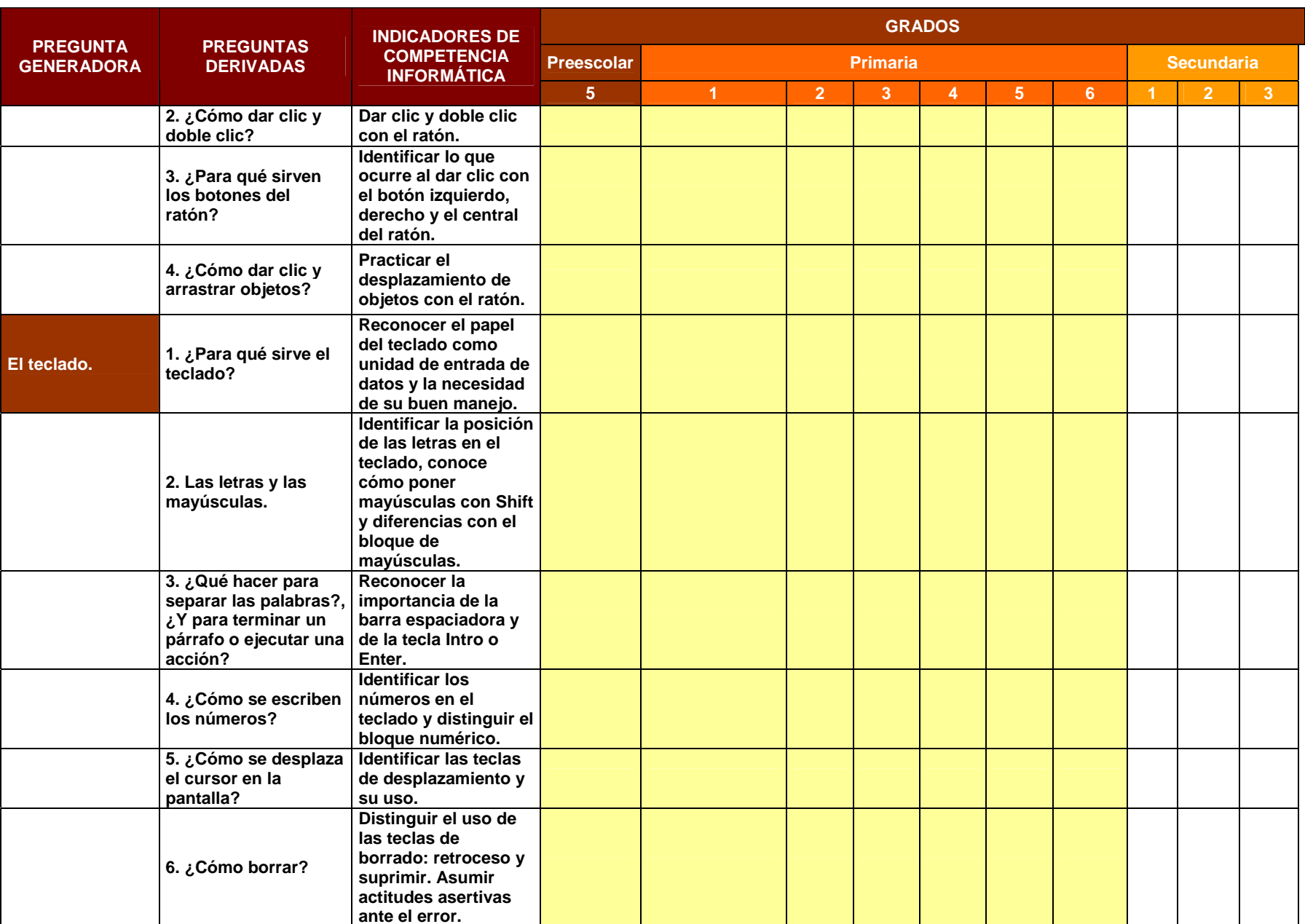

## CAMPOS CAMPOS, Yolanda (2007) Educación Informática. Un enfoque humanista integral.

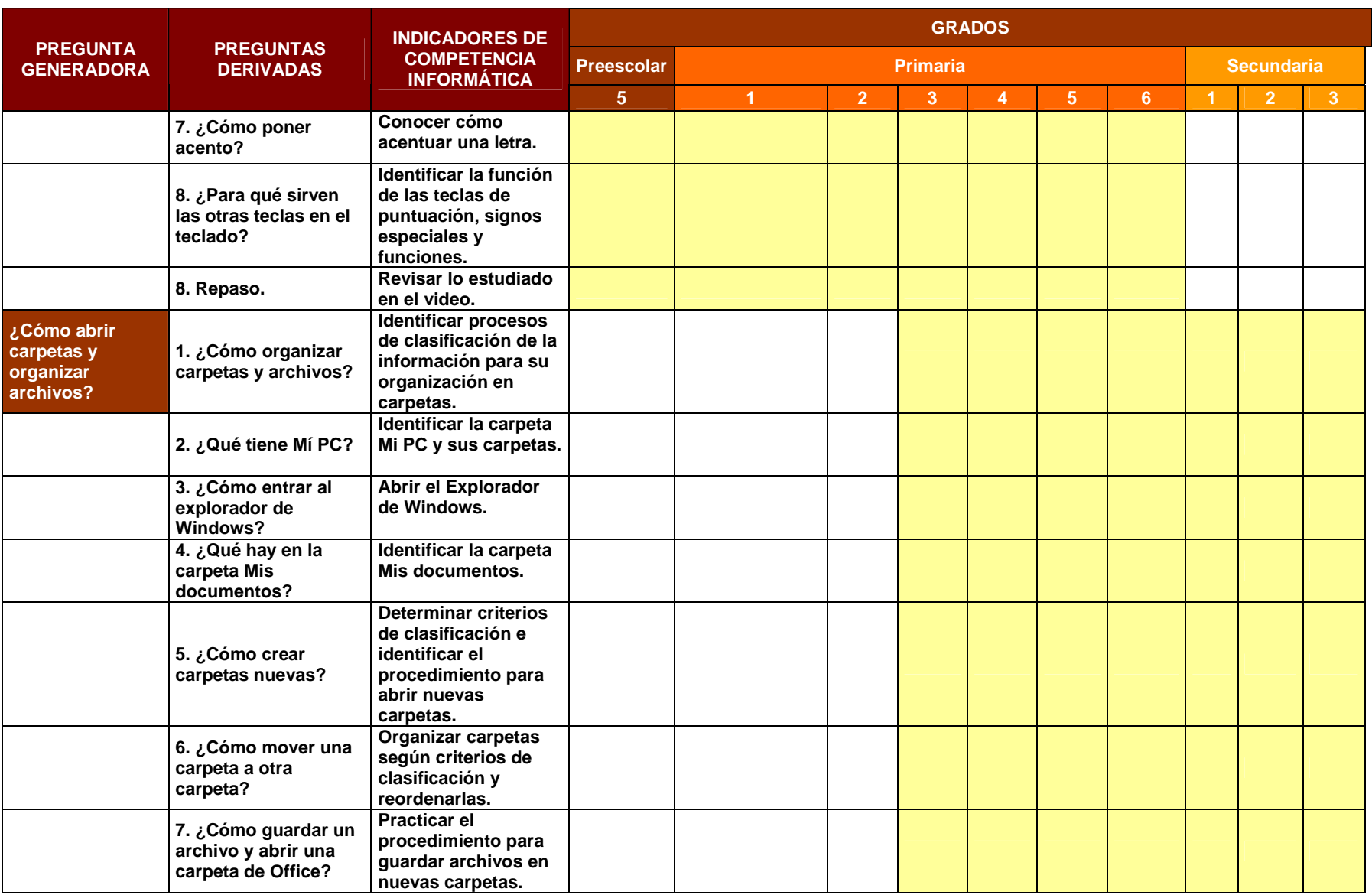